# **Smart Cap** How it works

The Smart Cap gives you more data, so when your trap has killed a pest, it records the day, time and air temperature at the time of kill. When you check your trap, the Smart Cap sends this data to the Goodnature App via Bluetooth™.

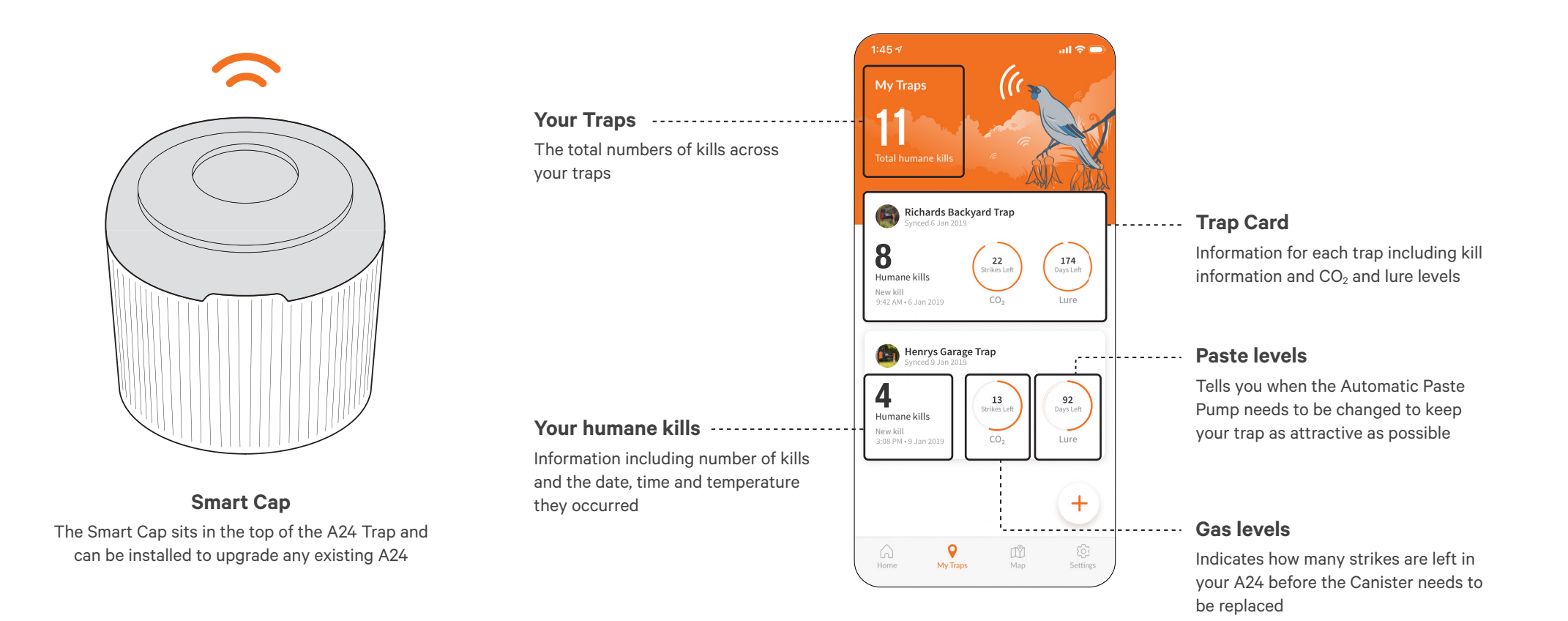

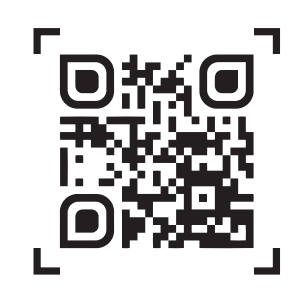

- Download the free Goodnature App 1.
- Follow the in-app instructions to install your A24 2.
- Pair with the Goodnature App 3.
- Attach the Smart Cap to your A24 and you're ready to go 4.
- When you check your trap, collect your data with the Goodnature App 5.

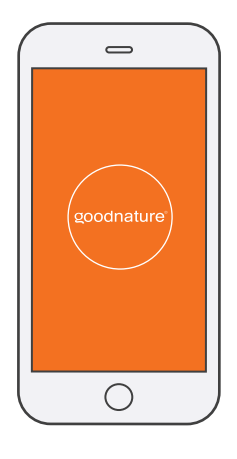

### **Download the Goodnature App**

Download the Goodnature App, create an account and follow the instructions

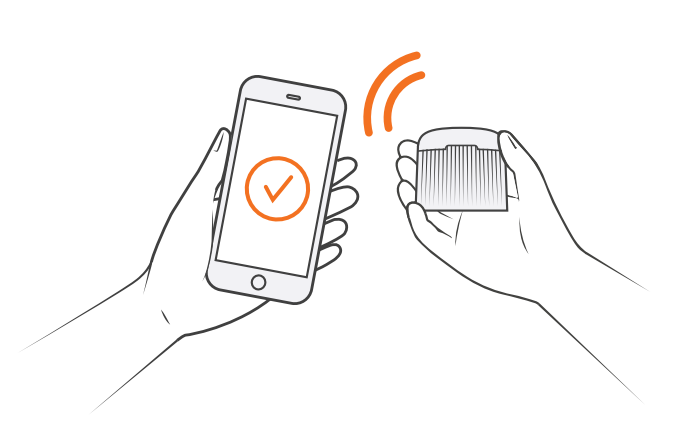

**Pair with the Goodnature App** Once your trap is installed, pair your Smart Cap so the App can receive your trap's data

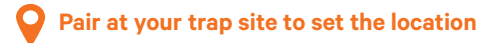

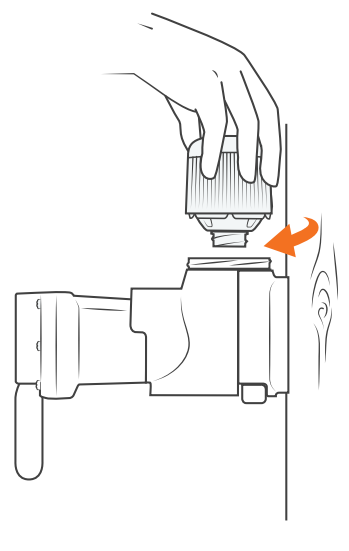

## **Install the Smart Cap**

Twist the Smart Cap onto your A24. You can now receive trap data via the Goodnature App

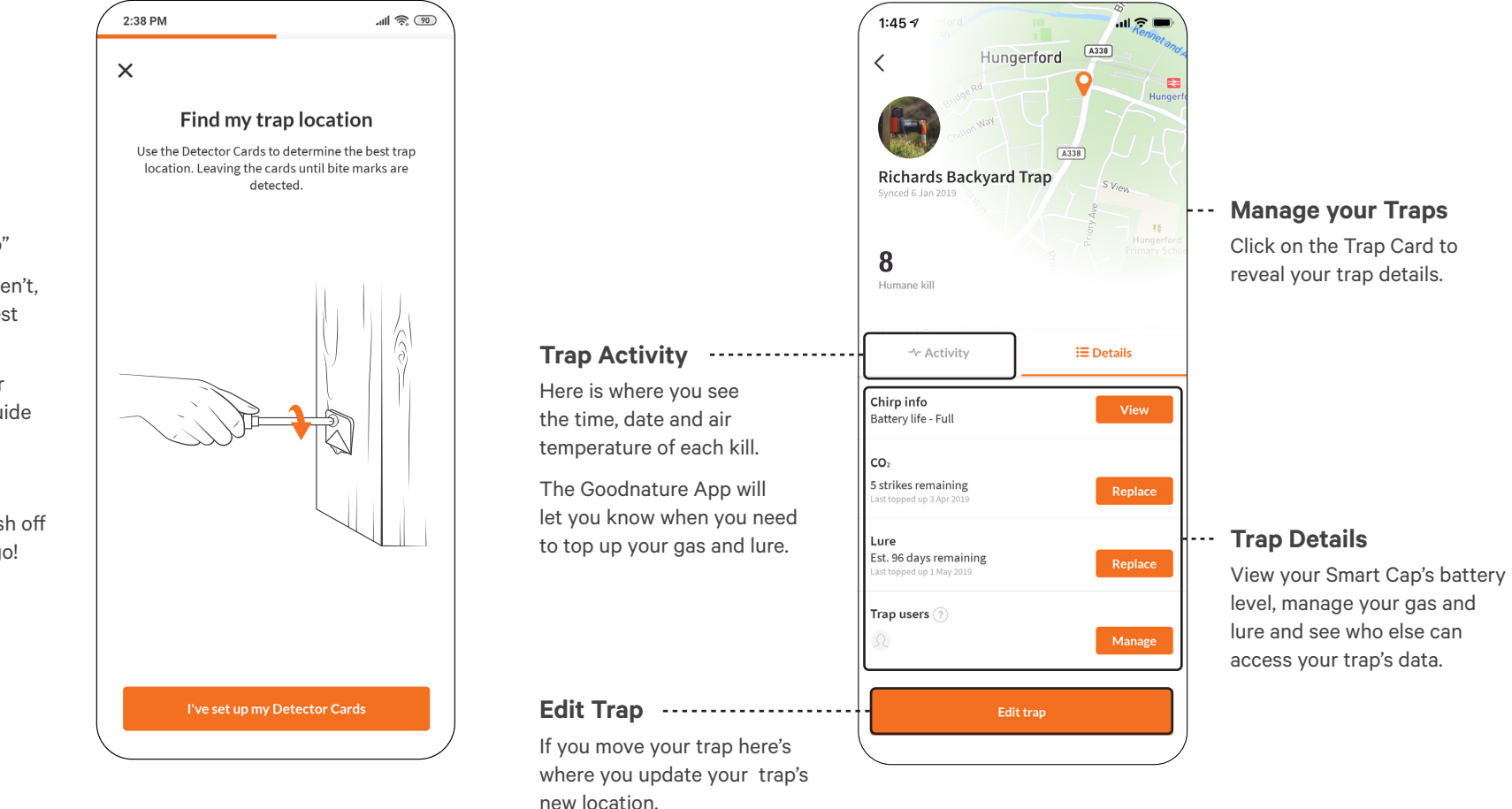

# **Getting it right from the start**

- 1. To get started press "Set up my Trap"
- 2. Set up Trap Locator Cards if you haven't, these assess your area to find the best location for your trap.
- 3. Once you have a location, install your trap. The step-by-step instruction guide will take you through this process.
- 4. Pair your Smart Cap using the app.
- 5. Once you've successfully paired, finish off the instructions and you're good to go!

# **Social trapping**

You can share all your trap's information with anyone, through the Goodnature App. Sharing your trap means others can help maintain your trap and monitor your success too. Perfect if you're working together:

- In a community group
- With friends and family
- At school
- As social trappers

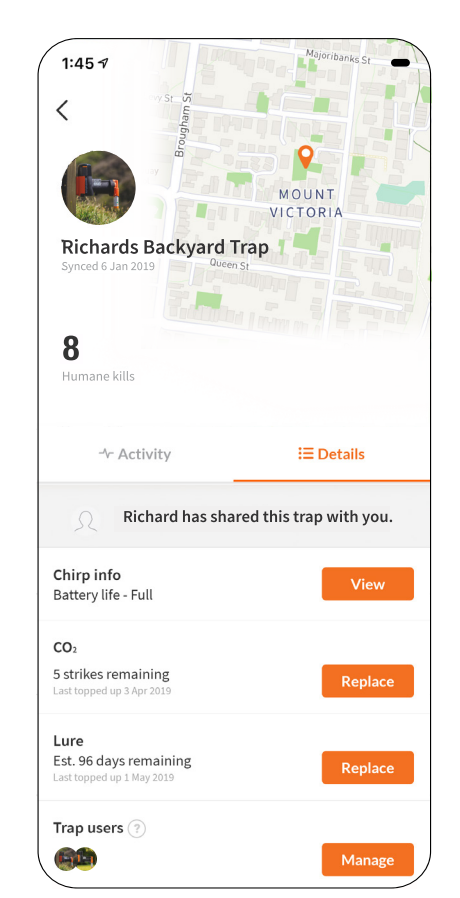

#### **Contribute to conservation**

The Goodnature App includes a heat-map, which shows you how you're making a difference to the preservation of our native species. We created the humane kill-density heat-map to:

- Visualise your own personal trapping efforts and the impact you're making.
- See how the whole county is working together.
- Contribute collective data for the next generation of trappers.

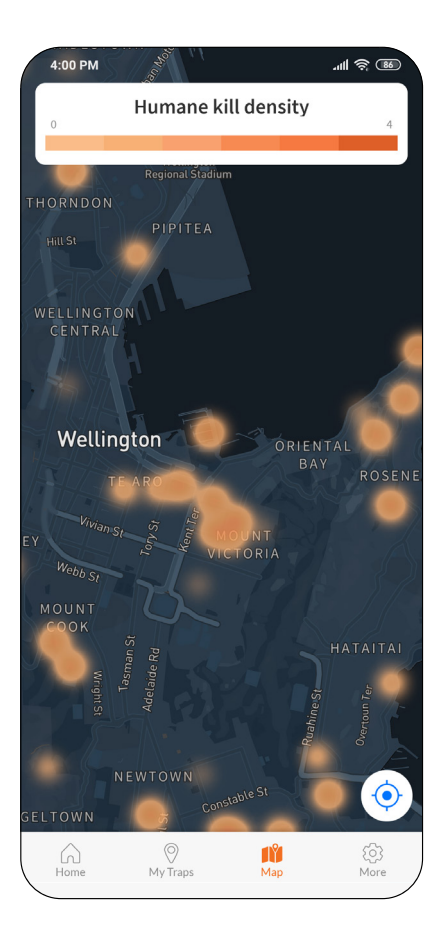